# **Выбор маневра расхождения судна изменением курса с помощью области недопустимых параметров движения**

## **Е. Л. Волков**

Национальный Университет «Одесская Морская Академия», г. Одесса, Украина Corresponding author. E-mail: yevvolkov@gmail.com

Paper received 07.06.17; Revised 12.06.17; Accepted for publication 15.06.17.

**Аннотация**. Для ситуаций сближения судна с каким-либо объектом предложена процедура оценки опасности сближения с помощью области недопустимых параметров движения судна. Если скорость судна больше скорости цели, то при опасном сближении с помощью упомянутой области можно выбрать маневр расхождения изменением курса судна. В случае, когда скорость судна меньше скорости цели, рассмотрен способ определения курса уклонения судна для предупреждения возможного столкновения. Показана реализация предлагаемых процедур с помощью компьютерной программы.

*Ключевые слова: безопасность судовождения, предупреждение столкновения судов, область недопустимых параметров, оценки опасности сближения, расхождение изменением курса.*

**Актуальность исследования**. Направлению совершенствования вопросов оценки ситуации опасного сближения и предупреждения возможного столкновения посвящен ряд работ [5-8], выполненных в последние годы. Формированию гибких стратегий расхождения в зависимости от значения ситуационного возмущения посвящена работа [5], а в работе [6] рассмотрена реализация определенного типа взаимодействия судов в случае возникновения ситуационных возмущений различного типа. Экстренная стратегия расхождения в ситуации чрезмерного сближении судов предложена в работе [7].

В работе [8] исследована проблема выбора оптимальной структуры системы бинарной координации взаимодействия пары опасно сближающихся судов при расхождении. Доминирующей характеристикой системы бинарной координации в работе принята согласованность, или координируемость маневров опасно сближающихся судов, предпринимаемых для безопасного расхождения, причем в качестве оценки координируемости маневров судов при расхождении выбрана скорость изменения дистанции кратчайшего сближения в зависимости от маневра расхождения судов.

Анализируемые работы вносят значительный вклад в теорию решения проблемы предупреждения столкновений судов, однако они не содержат рекомендаций по оперативному выбору маневров расхождения. В последнее время появились исследования по проблеме обеспечения безопасного расхождения судов методами внешнего управления с использованием недопустимых областей курсов или скоростей судов [9]. Предлагаемый подход к решению проблемы предупреждения столкновения судов целесообразно использовать и при локально независимом управлении процессом расхождения [9] с использованием недопустимых областей параметров движения судна, которые могут быть реализованы с помощью компьютера в виде оперативной процедуры выбора маневра расхождения судна. Этому вопросу посвящена настоящая статья.

**Целью** настоящей статьи является рассмотрение процедуры оценки опасности сближения судна с целью и, в случае необходимости, выбор судном маневра расхождения изменением курса с помощью области недопустимых параметров движения судна.

Если при сближении судна с целью дистанция кратчайшего сближения min D меньше предельнодопустимой дистанции d<sub>d</sub>, то сближение является опасным. Так как значение min D зависит от пеленга на

цель α и дистанции D между судном и целью, а также от параметров движения судна (курса К<sub>1</sub>, скорости V<sub>1</sub>) и цели  $K_2$ ,  $V_2$  [5], то при заданных значениях  $\alpha$ , D,  $K_2$  и  $V_2$  существует множество сочетаний параметров движения судна  $K_1$  и  $V_1$ , при которых имеет место неравенство min  $D \le d_d$ . Если сочетания  $K_1$  и  $V_1$  рассматривать, как точки  $(K_1, V_1)$  координатной плоскости  $K_1 \times V_1$ , то область  $\Omega_d$ , для каждой точки  $(K_1, V_1)$ которой выполняется неравенство min  $D \le d_d$ , будем называть областью недопустимых параметров движения судна.

Очевидно, границей области <sup>d</sup> является совокупность точек  $(K_1, V_1)$ , для каждой из которой достигается равенство min D = d<sub>d</sub>. Учитывая, что данное равенство достигается при относительном уклонении судна как вправо так и влево относительно направления пеленга, то имеется две границы, которые ограничивают область недопустимых параметров движения судна  $\, \Omega_{\rm d} \, . \,$ В этом случае если точка (К<sub>1i</sub>, V<sub>1i</sub>) принадлежит области  $\, \Omega_{\rm d} \,$ , то сближение судна с целью является опасным, так как min D < d<sub>d</sub>. В противном случае при сближении опасность столкновения не возникает. Найдем аналитическое выражение для границ области  $\Omega_d$ . Для этого в равенство min D = d<sub>d</sub> следует подставить выражение для min D [5]:

$$
\Delta \mathrm{D}\mathrm{sin}(\alpha - \mathrm{K_{ot}}) = \mathrm{d}_{d} \,,
$$

где К<sub>оt</sub> - относительный курс;  $\Delta$  - относительное уклонение, знак которого обеспечивает положительное значение min <sup>D</sup> .

Очевидно:

$$
K_{ot} = \alpha - \arcsin \frac{d_d}{dD} \cdot (1)
$$

Обозначим  $\gamma = \alpha$  - arcsin  $\frac{d_d}{dD}$  $\gamma = \alpha$  - arcsin  $\frac{d_d}{d}$ . В зависимости от знака

 $\Delta(\pm)$  получим:

$$
\gamma^{(1,2)} = \alpha \mp \arcsin \frac{d_d}{D}.
$$

Из выражения (1) следует:

$$
tgK_{ot} = tg\gamma^{(1,2)},
$$

или в развернутом виде [9]:

97 **©ǀ** 

чe

$$
tgK_{ot} = \frac{V_1 sinK_1 - V_2 sinK_2}{V_1 cosK_1 - V_2 cosK_2} = \frac{sin\gamma^{(1,2)}}{cos\gamma^{(1,2)}}
$$

Из полученного выражения несложно получить уравнения границ области  $\Omega_d$ , связующих курс судна К<sub>1</sub> с его скоростью V<sub>1</sub>, при которых справедливо равенство min  $D = d_d$ , причем для сближения судна с целью на встречных курсах:

$$
K_{11}^{(1)} = \gamma^{(1)} + \arcsin \frac{V_2 \sin(K_2 - \gamma^{(1)})}{V_1}, (2)
$$
  

$$
K_{11}^{(2)} = \gamma^{(2)} + \arcsin \frac{V_2 \sin(K_2 - \gamma^{(2)})}{V_1}, (3)
$$

при этом необходимо учитывать ограничения на значения скорости судна  $V_1$ . Так при расчете границы (2)

 $V_1 \ge V_2 \sin(K_2 - \gamma^{(1)})$ , а в случае расчета границы (3)  $V_1 \ge V_2 \sin(K_2 - \gamma^{(2)})$ .

С помощью области недопустимых параметров движения судна  $\Omega_d$  можно оценить, является ли опасным сближение судна с целью. Для этого достаточно проверить принадлежность точки с параметрами движения судна  $(K_1, V_1)$  области  $\Omega_d$ . Если  $(K_1, V_1) \in \Omega_d$ , то сближение является опасным, в противном случае судно и цель сближаются безопасно. В случае опасного сближения с помощью области  $\Omega_d$  можно выбрать маневр расхождения изменением курса судна при неизменной его скорости. Такому маневру соответствует точка ( $K_{1v}$ ,  $V_1$ ), находящаяся на границе области  $\Omega_d$ .

Отметим следующее принципиальное обстоятельство. Как указывается в работе [9], в зависимости от соотношения скоростей судна V<sub>1</sub> и цели V<sub>2</sub> при изменении курса судна  $K_1$  возникает особенность изменения относительного курса  $K_{ot}$ . В случае  $V_1 > V_2$  величина первой производной  $\frac{\partial K_{ot}}{\partial K_1}$  положительна для всех значений  $K_1$ , поэтому при изменении курса  $K_1$  относительный курс K<sub>ot</sub> может принимать любые значения от 0 до 2 $\pi$ . Если же  $V_1 < V_2$  отображение множества относительных курсов в множество истинных курсов судна не является однозначным, так как первая производная  $\frac{\partial K_{\text{ot}}}{\partial t}$  может иметь как положительный, так и отрица- $\partial K_1$ 

тельный знаки, т. е. каждому относительному курсу, кроме экстремальных, соответствует два значения истинного курса судна, а при изменении курса К<sub>1</sub> судна в диапазоне от 0 до  $2\pi$  относительный курс  $K_{ot}$  будет принимать значения из диапазона [K<sub>otmin</sub>, K<sub>otmax</sub>], причем:

$$
K_{\text{otmin}} = \pi + K_2 - \arcsin \frac{V_1}{V_2} \text{ W}
$$

$$
K_{\text{otmax}} = \pi + K_2 + \arcsin \frac{V_1}{V_2}.
$$

Поэтому выбор маневра расхождения изменением курса при опасном сближении судна с целью с помощью области  $\Omega_d$  возможен в ситуации, когда  $V_1 > V_2$ . В случае  $V_1$  <  $V_2$  использование области  $\Omega_d$  для выбора судном маневра уклонения от опасной цели не является корректным, так как не все относительные курсы могут быть достигнуты изменением курса судна. Поэтому при  $V_1 < V_2$  для выбора маневра расхождения изменением курса можно предложить следующую процедуру.

Подмножество относительных курсов Mn1<sub>ot</sub>, при которых сближение судна и цели опасно, ограничено зна-

$$
K_{ot*} = \gamma^{(1)} = \alpha - \arcsin \frac{d_d}{D}
$$

$$
\kappa^*_{ot} = \gamma^{(2)} = \alpha + \arcsin \frac{d_d}{D}, \quad \text{T.e.} \quad Mn1_{ot} = [\gamma^{(1)}, \gamma^{(2)}]. \quad B
$$

свою очередь, подмножество всех возможных относительных курсов уклонения при  $V_1 < V_2$  определяется подмножеством  $Mn2_{ot} = [K_{otmin}, K_{otmax}]$ . Если имеется подмножество относительных курсов Mn3<sub>ot</sub>, которое одновременно удовлетворяет условиям Mn3<sub>ot</sub>  $\in$  Mn2<sub>ot</sub>  $M_1 M_2$   $\notin M_1$ , то в качестве относительного курса уклонения К<sub>оty</sub> может быть выбран любой относительный курс подмножества  $Mn<sub>ot</sub>$ , т.е.  $K<sub>otv</sub> \in Mn<sub>otot</sub>$ . По выбранному К<sub>оty</sub> можно найти соответствующий истинный курс судна К<sub>1v</sub> [9].

Результаты и их обсуждение. Предложенная процедура оценки опасности сближения судна с целью и выбор маневра расхождения уклонением с помощью области  $\Omega_d$  в случае  $V_1 > V_2$ , как и процедура определения курса уклонения судна  $K_{1y}$  при  $V_1 < V_2$ , были реализованы на компьютере в виде программы, что обеспечило оперативность и простоту решения поставленной задачи. Покажем формирование области  $\Omega_d$  для ситуации сближения с параметрами (рис.1):  $\alpha = 128^\circ$ , D = 3,5 мили,  $K_1 = 100^\circ$ ,  $V_1 = 22$  узла,  $K_2 = 350^\circ$ ,  $V_2 = 17$  узлов,  $d_d = 1$  миля.

С помощью уравнений (2) и (3) компьютерной программой были рассчитаны границы области недопустимых параметров движения судна  $\, \Omega_{\rm d} \,$ , которая показана на рис. 2

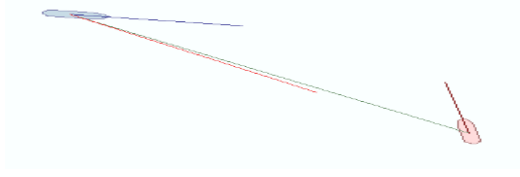

**Рис.1.** Ситуация сближения при  $V_1 > V_2$ .

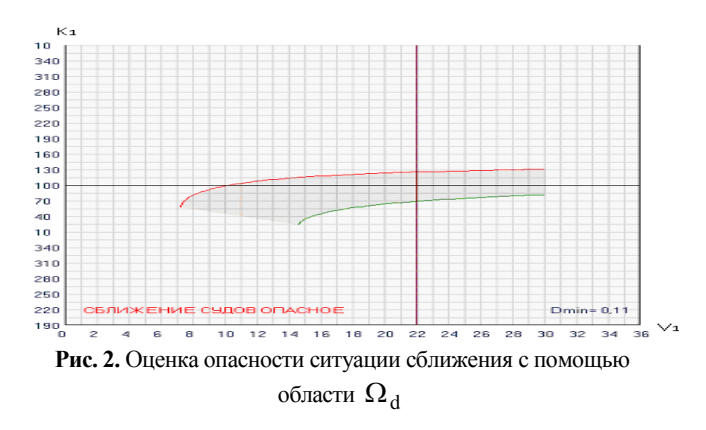

Область задана в системе координат параметров движения судна. Каждая точка  $(K_1, V_1)$  параметров движения судна, которая находится между границами области  $\Omega_{\text{d}}$ , характеризуется дистанцией кратчайшего сближения min D меньшей предельно-допусимой дистанции d<sub>d</sub> и свидетельствующей об опасном сближении. Так для рассматриваемого примера, точка с начальными параметрами движения судна ( $K_1$ =100°,  $V_1$ =22 узла), находящаяся на пересечении соответствующих горизонтальной и вертикальной линий, принадлежит области  $\, \Omega_{\rm d} \,$ , причем  $\,$  min  $\, {\rm D} \! = \! 0, \! 1 \,$  мили, что существенно меньше значения  $d_d$ .

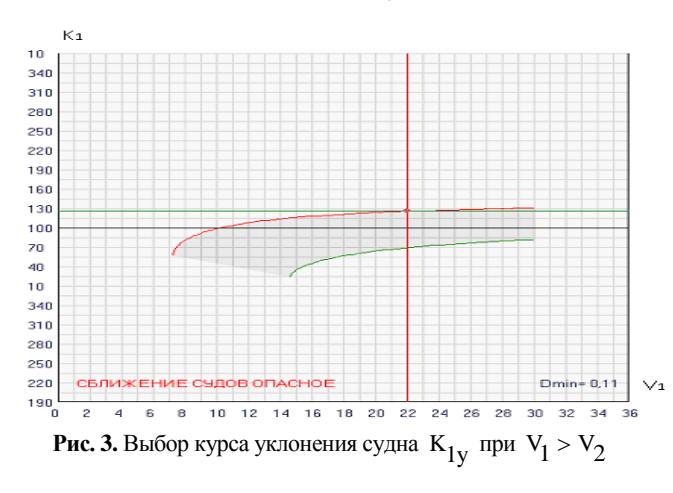

Поэтому возникает необходимость определить курс уклонения  $K_{1y}$  судна, при котором min D достигает значения  $\,{\mathsf d}_{{\mathsf d}}$  , для чего снова обращаемся к области  $\,{\Omega}_{{\mathsf d}}$  . В программе с помощью линейки прокрутки (Scroll Bar) предусмотрен интерактивный ввод курса уклонения  $\rm{K}_{1y}$  судна, в результате чего помимо индикации вводимого значения  $\mathrm{K_{1y}}$  происходит изменение положения горизонтальной линии в зависимости от значения  $\mathrm{K}_{1\mathrm{y}}$ . Ввод  $\mathrm{K}_{1\mathrm{y}}$  производится до тех пор, пока горизонтальная линия не достигнет границы области  $\, \Omega_{\rm d}^{}$ , как показано на рис. 3. В рассматриваемом примере граница области  $\Omega_{\rm d}$  достигается при  ${\rm K_{1y}}$ =126°, при этом min D=1 миля. Таким образом, введя исходные параметры ситуации сближения в описываемую компьютерную программу, получаем графическое изображение области $\, \Omega_{\rm d} \,$ и положение точки ( $\, {\rm K}_1, \, {\rm V}_1)$  начальных параметров движения судна. Визуально оцениваем принадлежность точки области  $\, \Omega_{\rm d} \,$  и делаем вывод о наличии опасности сближения и необходимости выбора курса уклонения судна. В случае необходимости перемещением ползунка линейки прокрутки совмещаем горизонтальную линию с выбранной границей области  $\, \Omega_{\rm d}^{} \, , \,$ получая курс уклонения судна.

Для выбора курса уклонения судна при опасном сближении с целью в случае  $V_1 < V_2$  рассмотрим следующую ситуацию сближения:  $\alpha = 106^{\circ}$ ,  $D = 3.0$  мили,  $K_1 = 45^\circ$ ,  $V_1 = 15$  yana,  $K_2 = 317^\circ$ ,  $V_2 = 20$  yanob,  $d_d = 1$  миля. Ситуация сближения показана на рис. 4, значение min D =0,34 мили.

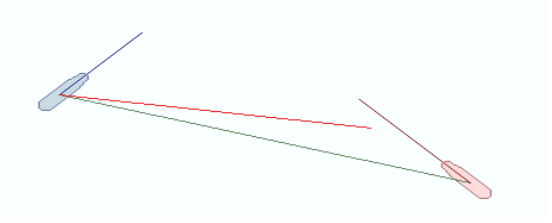

**Рис.4.** Ситуация сближения при  $V_1 < V_2$ 

Графические представления подмножества опасных относительных курсов Mn1<sub>ot</sub> и подмножества всех возможных относительных курсов уклонения Mn2<sub>ot</sub> в системе координат относительных курсов и скоростей судна, полученные с помощью компьютерной программы, показаны на рис. 5. Границы подмножества Mn1<sub>ot</sub> не зависят от скорости судна и равны  $K_{\text{ot}} = 87^{\circ}$  и  $K_{\text{ot}}^*$  =125°, на рис. 5 они представлены горизонтальными параллельными линиями. Подмножество Mn2<sub>ot</sub> ограничено экстремальными относительными курсами  $K_{\text{otmin}}$ и К<sub>оtmax</sub>, которые изменяются в зависимости от величины  $V_1/V_2$ , достигая при  $V_1$ =15 узлов значений  $K_{\text{otmin}}$ =89° и  $K_{\text{otmax}}$ =185°. Точка с начальным относительным курсом  $K_{\text{oto}} = 99^{\circ}$  и скоростью судна  $V_1 = 15$ узлов принадлежит Mn1<sub>ot</sub>.

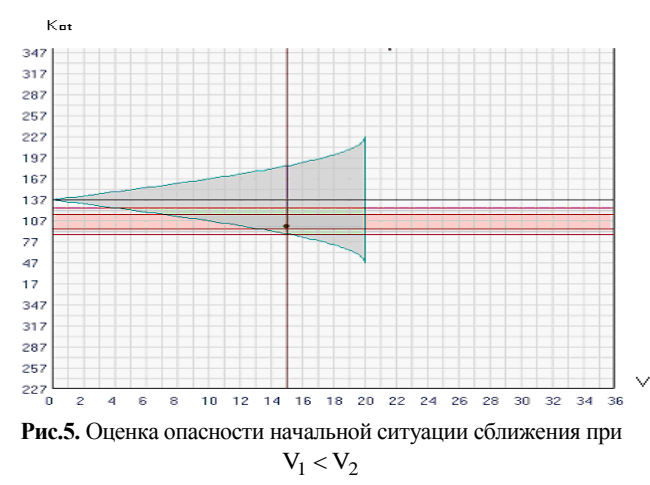

Так как  $K_{ot} * K_{otmin}$ , то уклонением судна влево невозможно увеличить min D до значения d<sub>d</sub>. Поэтому вводом значения курса уклонения судна К<sub>1у</sub> поворотом вправо с помощью линейки прокрутки изменяем величину относительного курса к<sub>оty</sub> и положение горизонтальной линии, соответствующей ему, до тех пор пока не совместим ее с верхней границей  $\kappa_{ot}^*$  подмножества Mn1<sub>ot</sub>, как показано на рис. 6. Из рисунка видно, что  $K_{\text{oty}} = K_{\text{ot}}^* = 125^{\circ}$ . При этом вводимое значение курса уклонения судна составило  $K_{1y}$ =109°, а значение min D =0,99 мили.

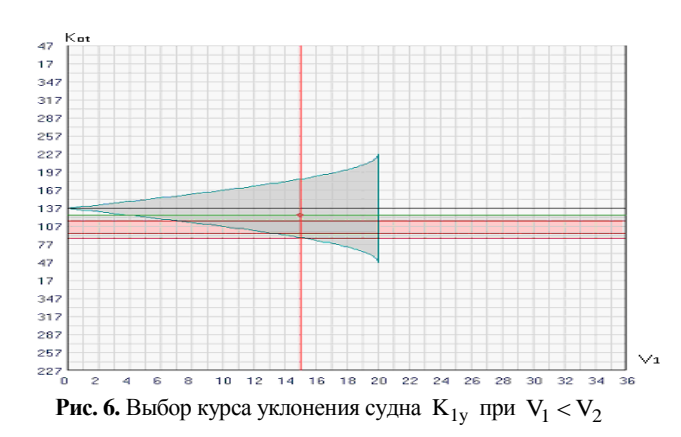

Таким образом, в случае  $V_1 < V_2$  процедура оценки опасности сближения судна с целью и выбора курса уклонения судна, реализованная в компьютерной программе, позволяет оперативно визуально оценить опасность ситуации сближения и в случае необходимости с помощью линейки прокрутки элементарно определить курс уклонения, при котором min  $D = d_d$ .

- 1. Lisowski J. Game and computational intelligence decision making algorithms for avoiding collision at sea/ Lisowski J. // Proc. of the IEEE Int. Conf. on Technologies for Homeland Security and Safety, 2005. – Gdańsk. – Р. 71-78.
- 2. Lisowski J. Game control methods in navigator decision support system / Lisowski J. // The Archives of Transport. – 2005. – No 3-4. – Vol. XVII. – Р. 133-147.
- 3. Lisowski J. Dynamic games methods in navigator decision support system for safety navigation/ Lisowski J. // Advances in Safety and Reliability. – 2005. – Vol. 2. – London-Singapore: Balkema Publishers. – Р. 1285-1292.
- 4. Statheros Th. Autonomous ship collision avoidance navigation concepts, technologies and techniques / Thomas Statheros, Gareth Howells, McDonald-Maier Klaus // J. Navig, 2008. - № 1. – Р. 129-142.
- 5. Цымбал Н.Н. Гибкие стратегии расхождения судов / Н.Н. Цымбал, И.А. Бурмака, Е.Е. Тюпиков. – Одесса: КП ОГТ, 2007. – 424 с.

**Выводы.** Получены аналитические выражения формализации области недопустимых параметров движения судна, с помощью которой возможна оценка опасности сближения судна с целью и выбор маневра расхождения изменением курса судна в ситуации, когда скорость судна больше скорости цели, что является научной новизной исследования. Для ситуации, когда скорость судна меньше скорости цели, предложена процедура выбора курса уклонения судна для предупреждения столкновения с целью, используя подмножества опасных относительных курсов и всех возможных относительных курсов с учетом отношения скоростей судна и цели, которая также содержит научную новизну в тематике предупреждения столкновения судов. Предложена реализация предложенных процедур с помощью компьютерной программы и приведены примеры определения курса уклонения судна при его сближении с целью. Обоснована оперативность и простота оценки опасности сближения и выбор маневра уклонения судна. Предложенный компьютерный вариант реализации рассмотренных процедур целесообразно использовать в перспективных навигационных информационных системах.

### **ЛИТЕРАТУРА**

- 6. Пятаков Э.Н. Взаимодействие судов при расхождении для предупреждения столкновения / Пятаков Э.Н., Бужбецкий Р.Ю., Бурмака И.А., Булгаков А.Ю. – Херсон: Гринь Д.С., 2015. - 312 с.
- 7. Бурмака И.А. Экстренная стратегия расхождения при чрезмерном сближении судов / Бурмака И.А., Бурмака А. И., Бужбецкий Р.Ю. – LAP LAMBERT Academic Publishing, 2014. – 202 с.
- 8. A. Volkov. Apprisal of the Coordinability of the Vessels for Collision Avoidance Maneuvers by Course Alternation / A. Volkov, E.Pyatarov & A. Yakushev// Activites in Navigation: Adam Weintrit, 2015. – P. 195 – 200.
- 9. Бурмака И.А. Управление судами в ситуации опасного сближения / И.А Бурмака., Э.Н Пятаков., А.Ю. Булгаков. – Саарбрюккен: LAP LAMBERT Academic Publishing, 2016. – 585 с.

#### **REFERENCES**

- 5. Tsymbal N. Flexible strategies of divergence of vessels/N. Tsymbal, I.Burmaka, Е.Tyupykov, Odessa: KP OGT, 2007.–424 p.
- 6. Pyatakov E.Cooperation of vessels at divergence for warning of collision / Pyatakov E., Buzhbetskiy R., Burmaka I., Bulgakov A. – Kherson: Grin D.S., 2015. – 312 p.
- 7. Burmaka I. Urgent strategy of divergence at excessive rapprochement of vessels / Burmaka I., Burmaka A., Buzhbetskiy R. – LAP LAMBERT: Academic Publishing, 2014. – 202 p.
- 8. A. Volkov. Apprisal of the Coordinability of the Vessels for Collision Avoidance Maneuvers by Course Alternation / A. Volkov, E.Pyatarov & A. Yakushev // Activites in Navigation: Weintrit, 2015. – P. 195 – 200.
- 9. Burmaka I. Management by vessels in the situation of dangerous rapprochement / Burmaka I., Pyatakov E., Bulgakov A. – Saarbryukken: LAP LAMBERT Academic Publishing, 2016.–585 p.

### **Choosing the maneuver of vessels rapprochement by course alternation with the help of unacceptable parameters of movement Ye. L. Volkov**

**Abstract**. The paper focuses on the problem of choosing the maneuver of vessels rapprochement by course alternation with the help of unacceptable parameters of movement. For getting effectiveness in such kind of situations the paper suggests the way of calculating the degree of a danger in the case of vessels rapprochement taking into account unacceptable parameters of movement. Such kind of calculation is based on the data of vessels speed, the determining the alternation course of the vessels and choosing the maneuver of vessels rapprochement by course alternation. The paper illustrates the applying of the suggested procedure with the help of the computer program.

*Keywords: maneuver of vessels rapprochement, the field of unacceptable parameters, calculating the danger of vessels rapprochement, rapprochement by course alternation*